Санкт-Петербургское государственное бюджетное

профессиональное образовательное учреждение

«Академия управления городской средой, градостроительства и печати»

**PACCMOTPEHO** На заседании Педагогического совета Протокол №  $H$ or «  $05 \times 07$ 2023 г.

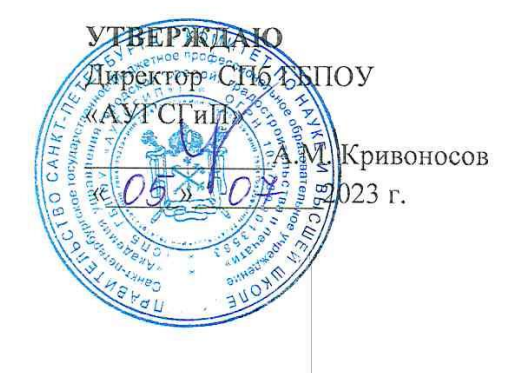

### РАБОЧАЯ ПРОГРАММА

#### УЧЕБНОЙ ДИСЦИПЛИНЫ

ОП.02 ИНФОРМАЦИОННЫЕ ТЕХНОЛОГИИ В ПРОФЕССИОНАЛЬНОЙ

#### ДЕЯТЕЛЬНОСТИ

для специальности среднего профессионального образования 21.02.19 ЗЕМЛЕУСТРОЙСТВО

заочная форма обучения

Санкт-Петербург 2023 г.

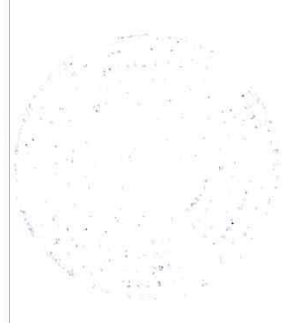

Рабочая программа учебной дисциплины разработана на основе федерального государственного образовательного стандарта по специальности 21.02.19 Землеустройство, утвержденного приказом Министерства образования и науки Российской Федерации № 339 от 18.05.2022 г., зарегистр. Министерством юстиции (рег. № 68941 от 21.09.2022г.) с учетом примерной ООП по данной специальности.

Рассмотрена на заседании методического совета

Протокол № 5 от 05.07.2023 г

Одобрена на заседании цикловой комиссии общетехнических дисциплин и компьютерных технологий

Протокол № 9 от «23» мая 2023 г.

Председатель цикловой комиссии Андреев В.В.

Разработчик: Андреев В.В. преподаватель СПБ ГБПОУ «АУГСГиП »

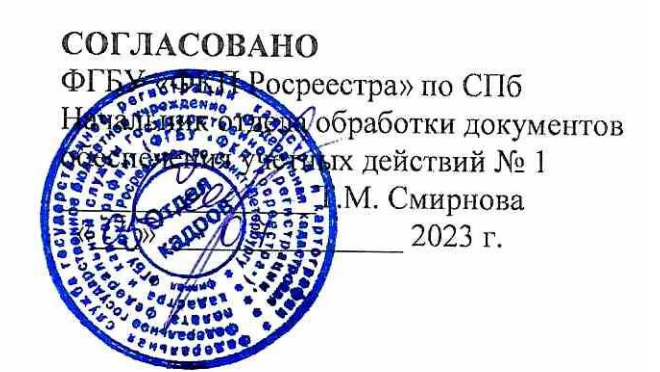

### *СОДЕРЖАНИЕ*

### **1.ОБЩАЯ ХАРАКТЕРИСТИКА РАБОЧЕЙ ПРОГРАММЫ УЧЕБНОЙ ДИСЦИПЛИНЫ**

# **2.СТРУКТУРА И СОДЕРЖАНИЕ УЧЕБНОЙ ДИСЦИПЛИНЫ**

### **3.УСЛОВИЯ РЕАЛИЗАЦИИ УЧЕБНОЙ ДИСЦИПЛИНЫ**

**4.КОНТРОЛЬ И ОЦЕНКА РЕЗУЛЬТАТОВ ОСВОЕНИЯ УЧЕБНОЙ ДИСЦИПЛИНЫ**

### **1. ОБЩАЯ ХАРАКТЕРИСТИКА РАБОЧЕЙ ПРОГРАММЫ УЧЕБНОЙ ДИСЦИПЛИНЫ «ИНФОРМАЦИОННЫЕ ТЕХНОЛОГИИ В ПРОФЕССИОНАЛЬНОЙ ДЕЯТЕЛЬНОСТИ»**

### **1.1. Место дисциплины в структуре основной образовательной программы**

Учебная дисциплина «Информационные технологии в профессиональной деятельности» является обязательной частью общепрофессионального цикла дисциплин основной образовательной программы в соответствии с ФГОС СПО по специальности 21.02.19 Землеустройство.

Учебная дисциплина «Информационные технологии в профессиональной деятельности» обеспечивает формирование профессиональных и общих компетенций по всем видам деятельности ФГОС СПО по специальности 21.02.19 Землеустройство. Особое значение дисциплина имеет при формировании и развитии ПК 1.1 – ПК 1.6, ПК 2.1 – ПК 2.4, ПК 3.1 – ПК 3.4, ПК 4.1 – ПК 4.4.

### **1.2. Цель и планируемые результаты освоения дисциплины**

В рамках программы учебной дисциплины обучающимися осваиваются следующие умения и знания.

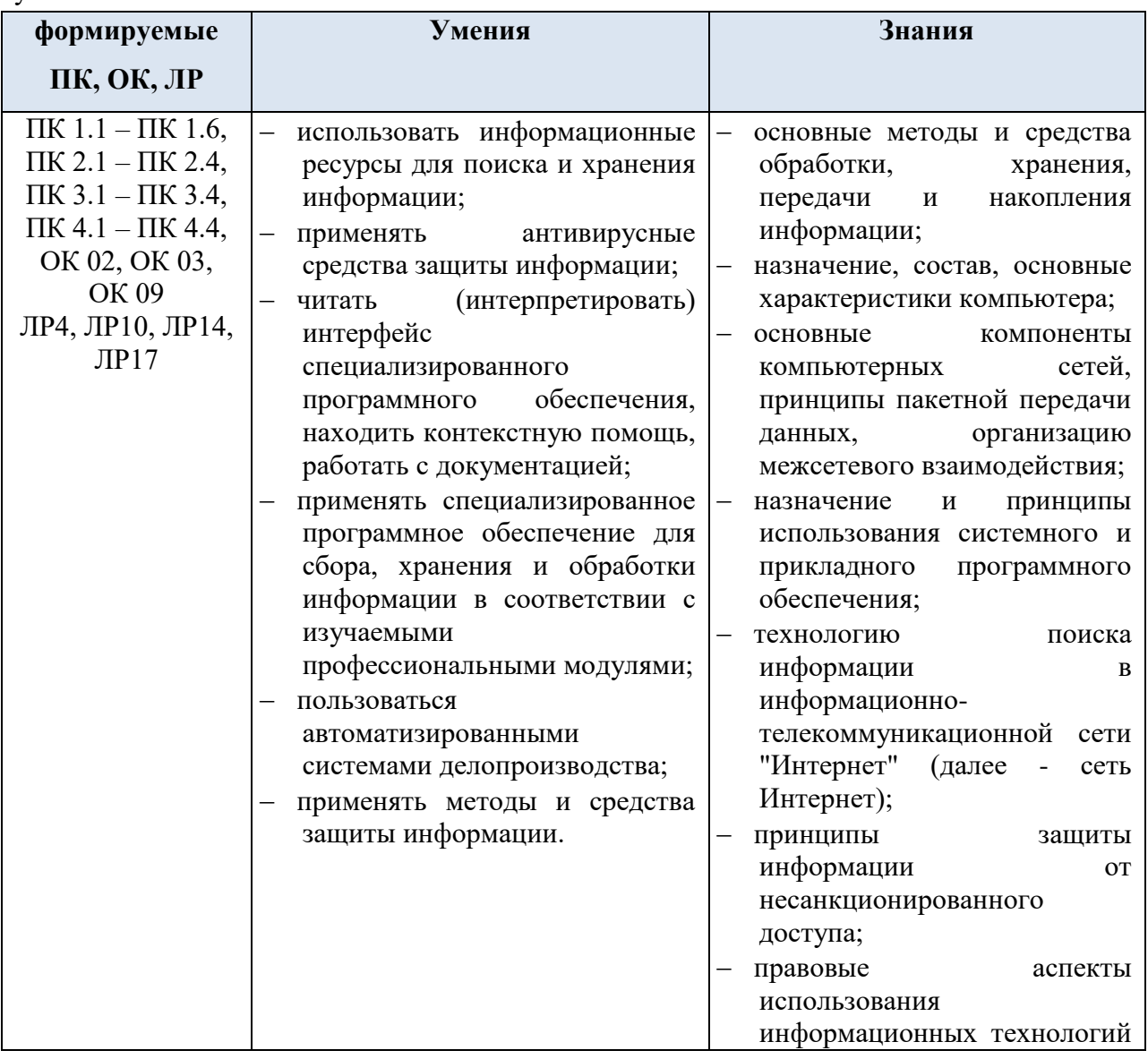

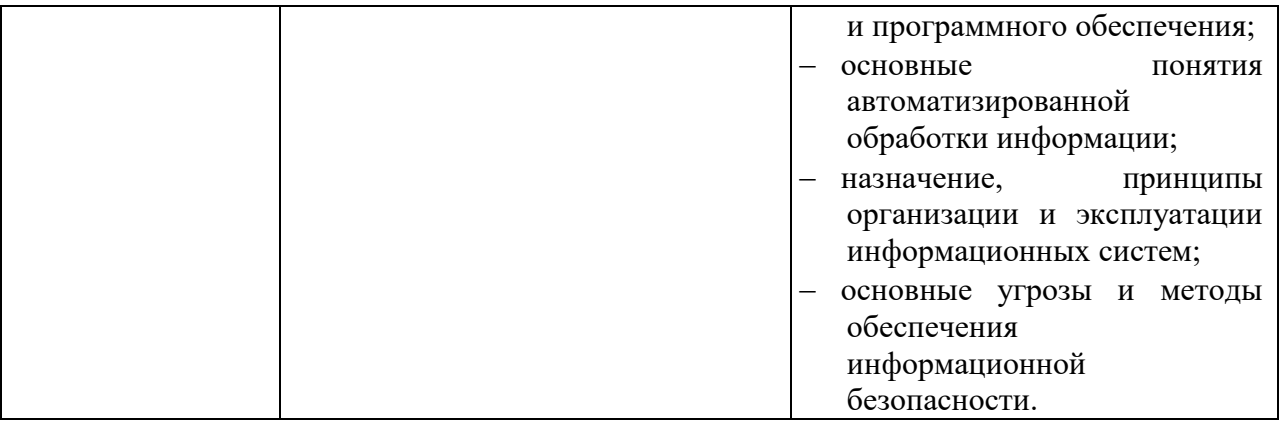

ОК 02. Использовать современные средства поиска, анализа и интерпретации информации, и информационные технологии для выполнения задач профессиональной деятельности;

ОК 03. Планировать и реализовывать собственное профессиональное и личностное развитие, предпринимательскую деятельность в профессиональной сфере, Использовать знания по финансовой грамотности в различных жизненных ситуациях;

ОК09.Пользоваться профессиональной документацией на государственном и иностранных языках

ПК 1.1 Выполнять полевые геодезические работы на производственном участке.

ПК 1.2 Выполнять топографические съемки различных масштабов.

ПК 1.3 Выполнять графические работы по составлению картографических материалов

ПК 1.4 Выполнять кадастровые съемки и кадастровые работы по формированию земельных участков.

ПК 1.5 Выполнять дешифрирование аэро- и космических снимков для получения информации об объектах недвижимости

ПК 1.6.Применять аппаратно-программные средства для расчетов и составления топографических, межевых планов.

ПК 2.1 Проводить техническую инвентаризацию объектов недвижимости

ПК 2.2 Выполнять градостроительную оценку территории поселения

ПК 2.3 Составлять технический план объектов капитального строительства с применением аппаратно-программных средств

ПК 2.4 Вносить данные в реестры информационных систем различного назначения

ПК 3.1 Консультировать по вопросам регистрации прав на объекты недвижимости, и предоставления сведений, содержащихся в Едином государственном реестре недвижимости (ЕГРН);

ПК 3.2 Осуществлять документационное сопровождение в сфере кадастрового учета и (или) государственной регистрации прав на объекты недвижимости;

ПК 3.3 Использовать информационную систему, предназначенную для ведения ЕГРН;

ПК 3.4 Осуществлять сбор, систематизация и накопление информации, необходимой для определения кадастровой стоимости объектов недвижимости.

ПК 4.1 Проводить проверки и обследования в целях соблюдения требований законодательства Российской Федерации.

ПК 4.2 Проводить количественный и качественный учет земель, принимать участие в их инвентаризации и мониторинге.

ПК 4.3 Осуществлять контроль использования и охраны земельных ресурсов.

ПК 4.4 Разрабатывать природоохранные мероприятия

## **2. СТРУКТУРА И СОДЕРЖАНИЕ УЧЕБНОЙ ДИСЦИПЛИНЫ**

## **2.1. Объем учебной дисциплины и виды учебной работы**

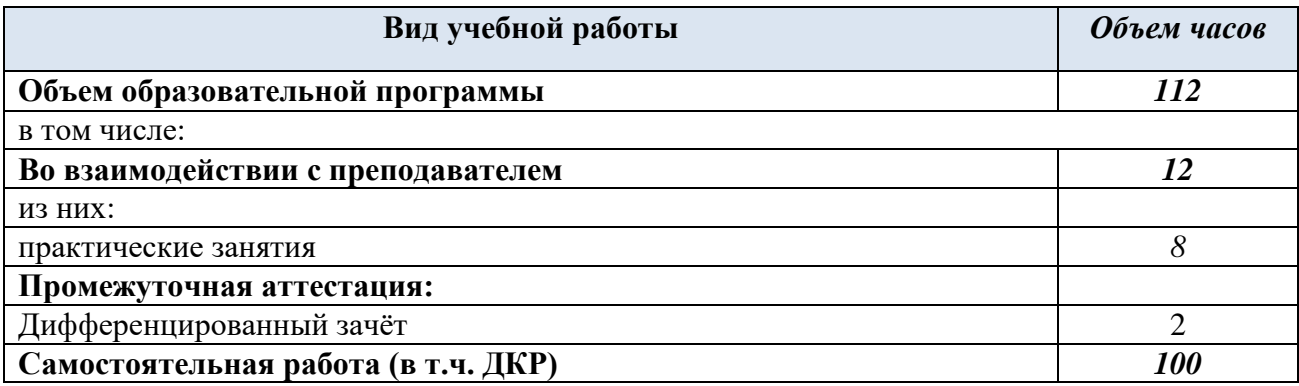

## **2.2. Тематический план и содержание учебной дисциплины –**

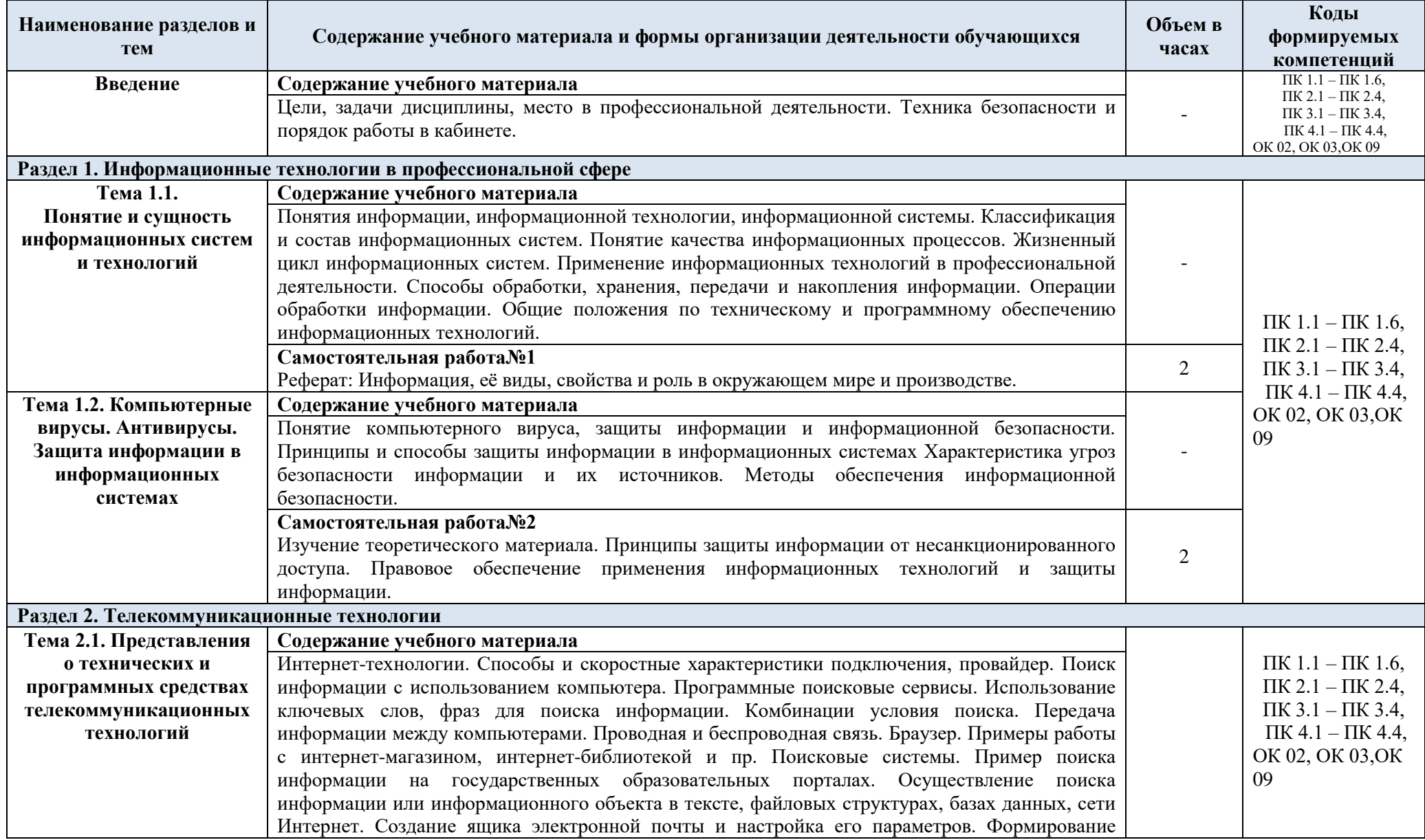

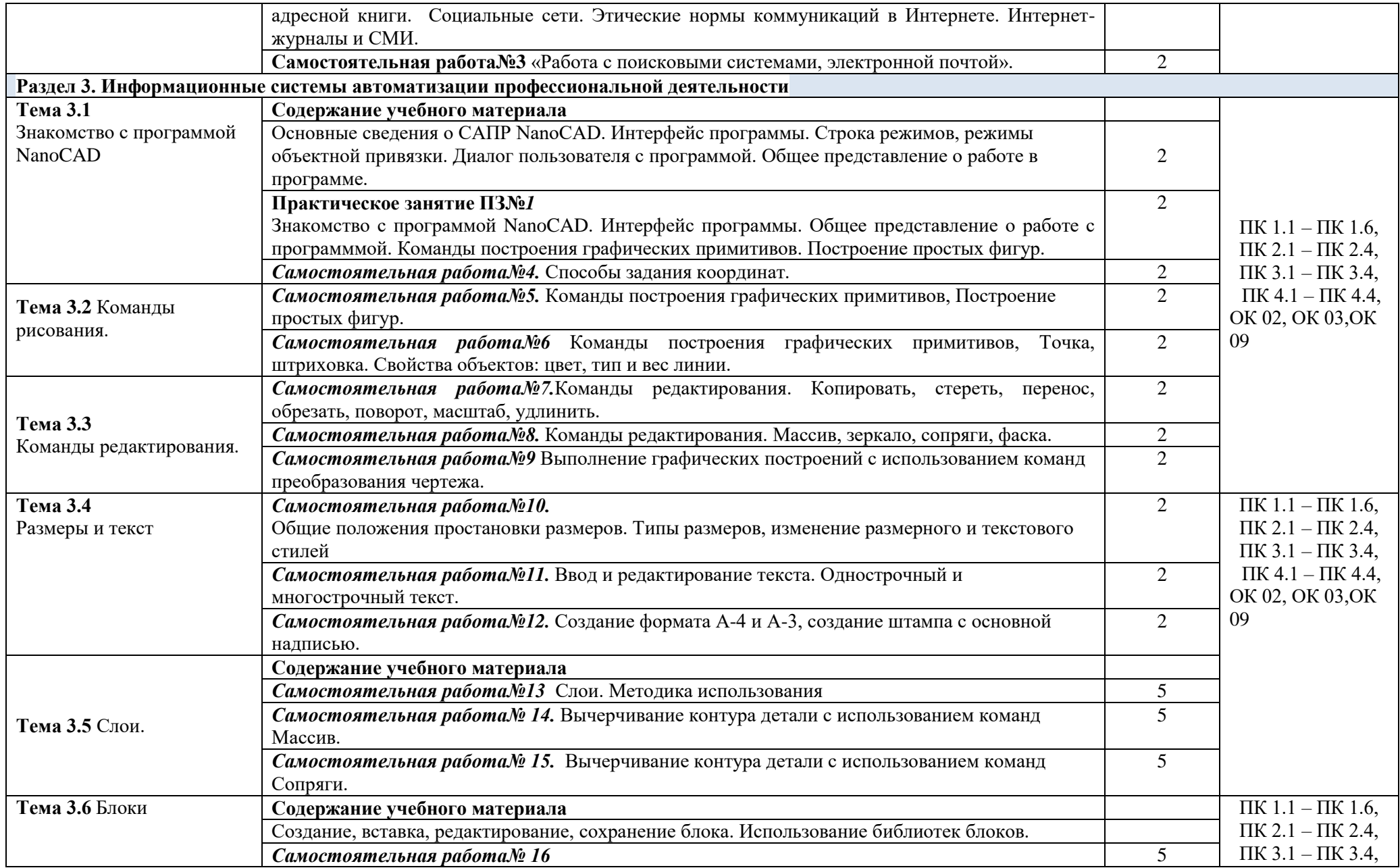

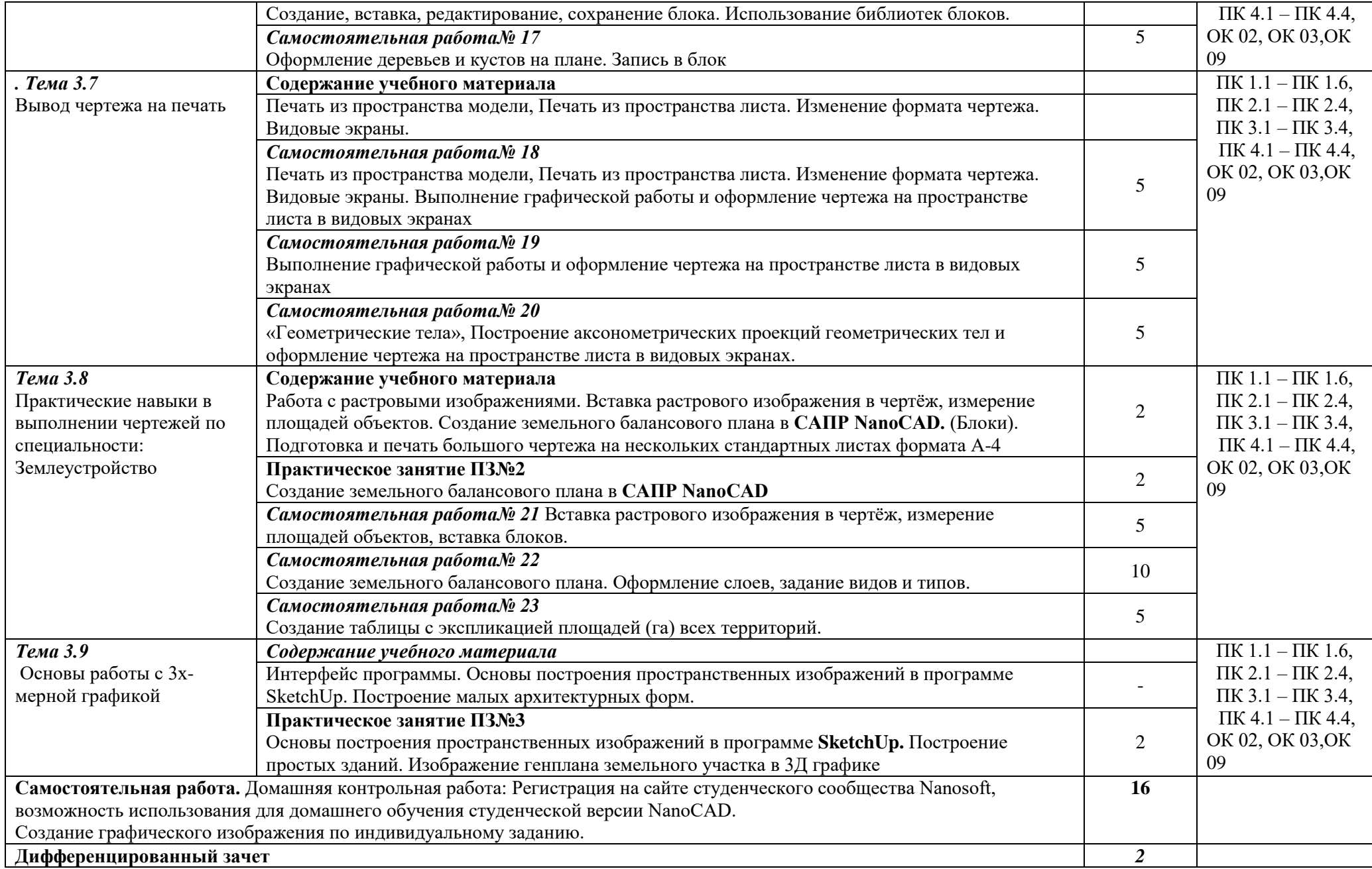

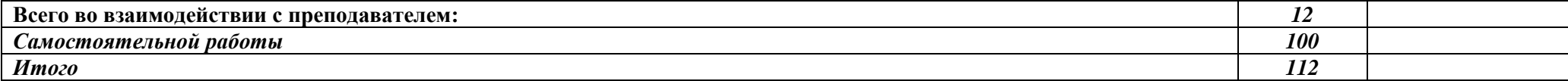

### **3. УСЛОВИЯ РЕАЛИЗАЦИИ ПРОГРАММЫ УЧЕБНОЙ ДИСЦИПЛИНЫ**

### **3.1. Для реализации программы учебной дисциплины должно быть предусмотрено следующее специальное помещение:**

Учебная лаборатория «Информационных технологий в профессиональной деятельности», оснащенная оборудованием:

- посадочные места по количеству студентов, рабочее место преподавателя;
- демонстрационные пособия и модели, учебная доска;

техническими средствами обучения:

- компьютеры;
- мультимелийный проектор:
- интерактивная доска/экран;
- мультимедийные средства.

#### **3.2. Информационное обеспечение реализации программы**

Для реализации программы библиотечный фонд образовательной организации имеет печатные и/или электронные образовательные и информационные ресурсы, рекомендованные ФУМО, для использования в образовательном процессе.

#### **Основная литература**

**Гаврилов М. В.** Информатика и информационные технологии : учебник для СПО / М. В. Гаврилов, В. А. Климов. — 5-е изд., перераб. и доп. — Москва : Издательство Юрайт, 2023. — 355 с. — (Профессиональное образование). — URL: https: // urait.ru. — Режим доступа: по подписке.

**Советов Б. Я.** Информационные технологии : учебник для СПО / Б. Я. Советов, В. В. Цехановский. — 7-е изд., перераб. и доп. — Москва : Издательство Юрайт, 2023. — 327 с. — (Профессиональное образование). — URL: https: // urait.ru. — Режим доступа: по подписке.

**Информационные технологии в 2 т. Том 1** : учебник для СПО / В. В. Трофимов, О. П. Ильина, В. И. Кияев, Е. В. Трофимова ; под редакцией В. В. Трофимова. — Москва : Издательство Юрайт, 2023. — 238 с. — (Профессиональное образование). — URL: https: // urait.ru. — Режим доступа: по подписке.

**Информационные технологии в 2 т. Том 2** : учебник для СПО / В. В. Трофимов, О. П. Ильина, В. И. Кияев, Е. В. Трофимова ; под редакцией В. В. Трофимова. — Москва : Издательство Юрайт, 2023. — 390 с. — (Профессиональное образование). — URL: https: // urait.ru. — Режим доступа: по подписке.

#### **Дополнительная литература**

**Немцова Т. И.** Компьютерная графика и web-дизайн : учебное пособие / Т.И. Немцова, Т.В. Казанкова, А.В. Шнякин ; под ред. Л.Г. Гагариной. — Москва : ФОРУМ : ИНФРА-М, 2023. — 400 с. — (Среднее профессиональное образование). — URL: http://znanium.com. —Режим доступа: по подписке.

**Немцова Т. И.** Практикум по информатике. Компьютерная графика и web-дизайн : учебное пособие / Т. И. Немцова, Ю. В. Назарова ; под ред. Л. Г. Гагариной. — Москва : ФОРУМ : ИНФРА-М, 2021. — 288 с. — (Среднее профессиональное образование). — URL: http://znanium.com. —Режим доступа: по подписке.

# 4. КОНТРОЛЬ И ОЦЕНКА РЕЗУЛЬТАТОВ ОСВОЕНИЯ УЧЕБНОЙ

### ДИСЦИПЛИНЫ

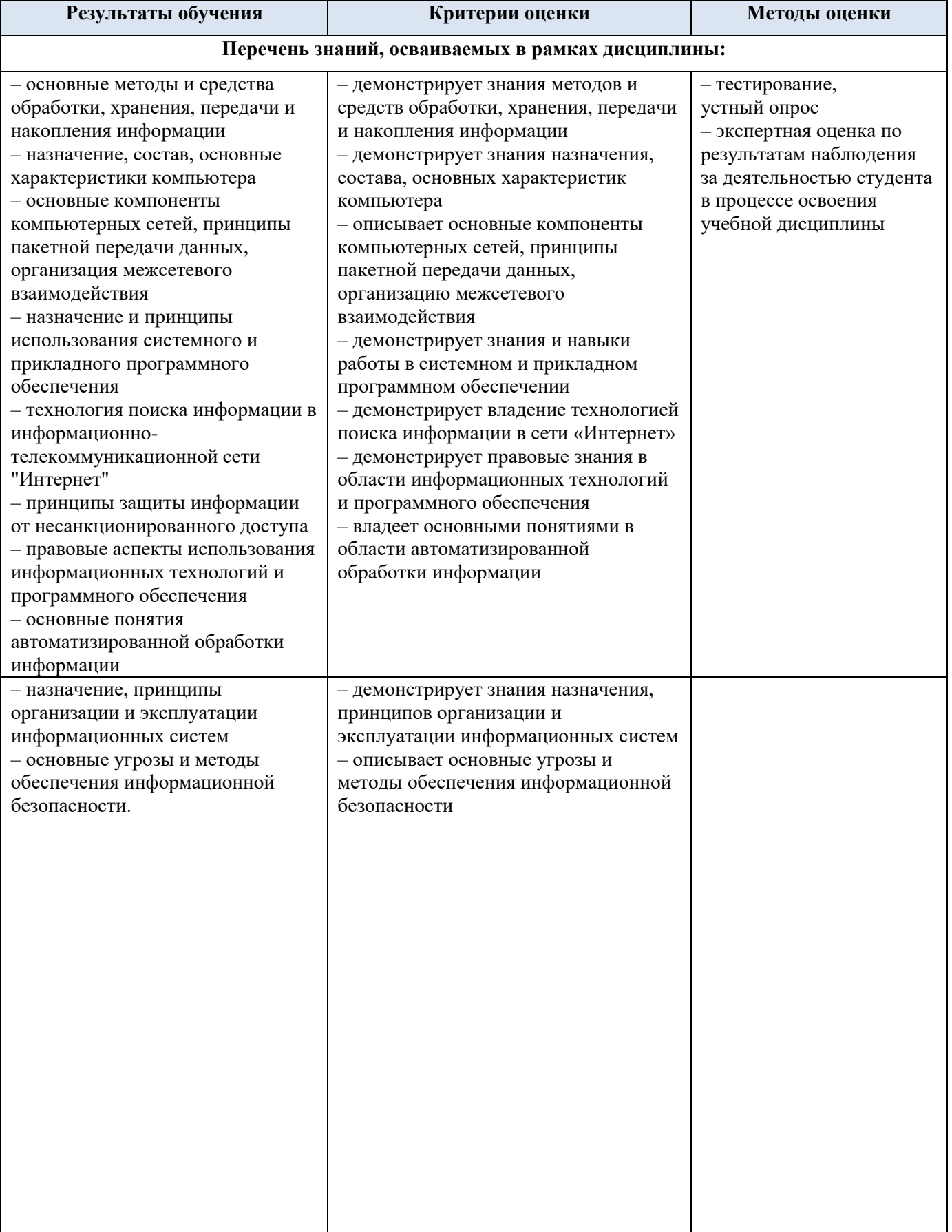

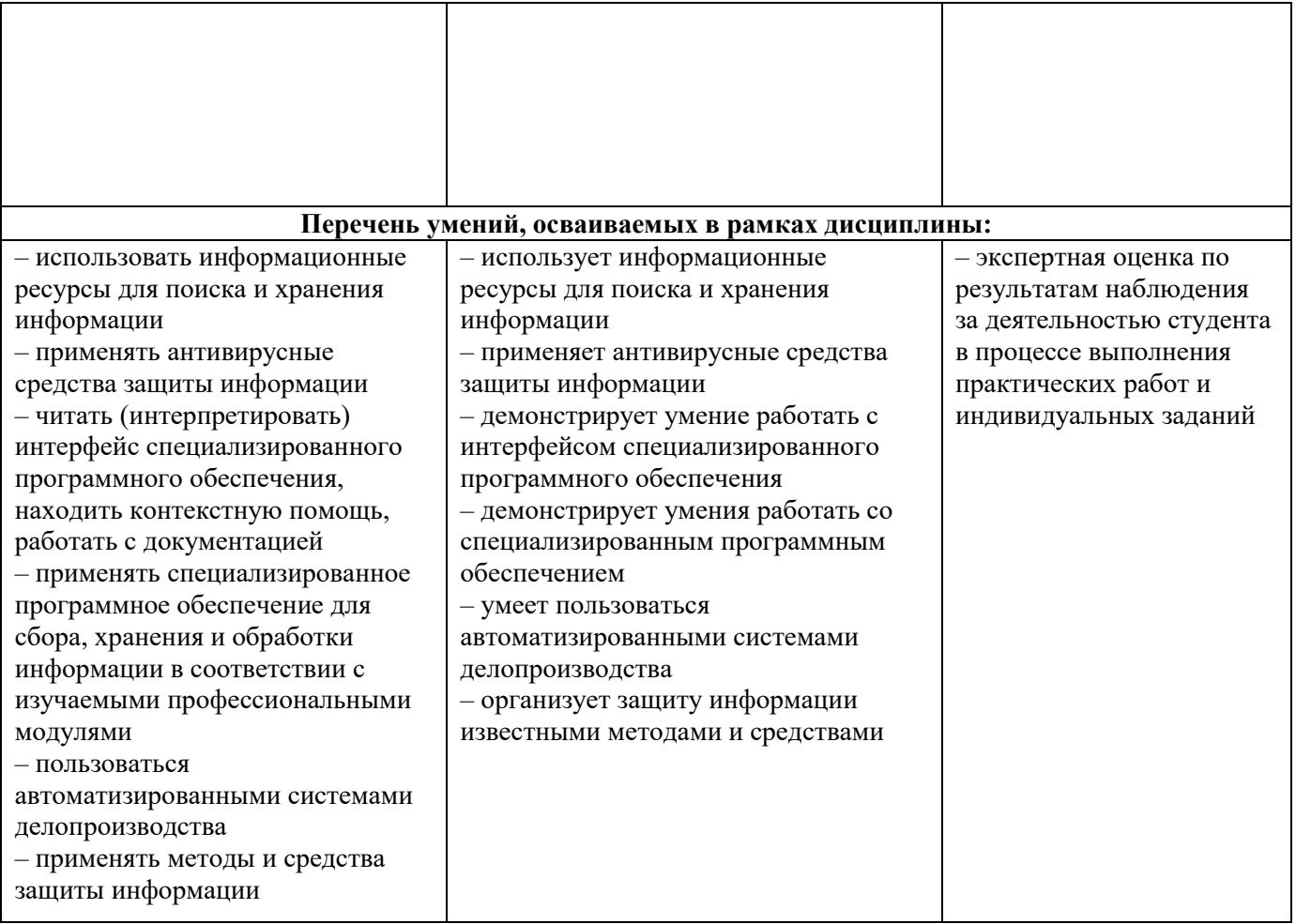

### Планируемые личностные результаты в ходе реализации программы дисциплины ОП.02 ИНФОРМАЦИОННЫЕ ТЕХНОЛОГИИ В ПРОФЕССИОНАЛЬНОЙ ДЕЯТЕЛЬНОСТИ

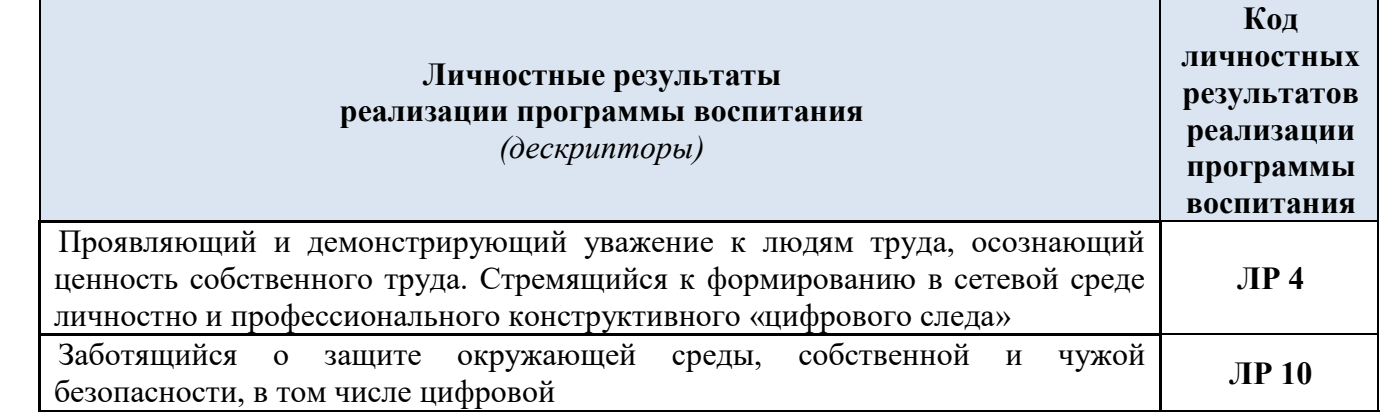

### Пичностные результяты

T

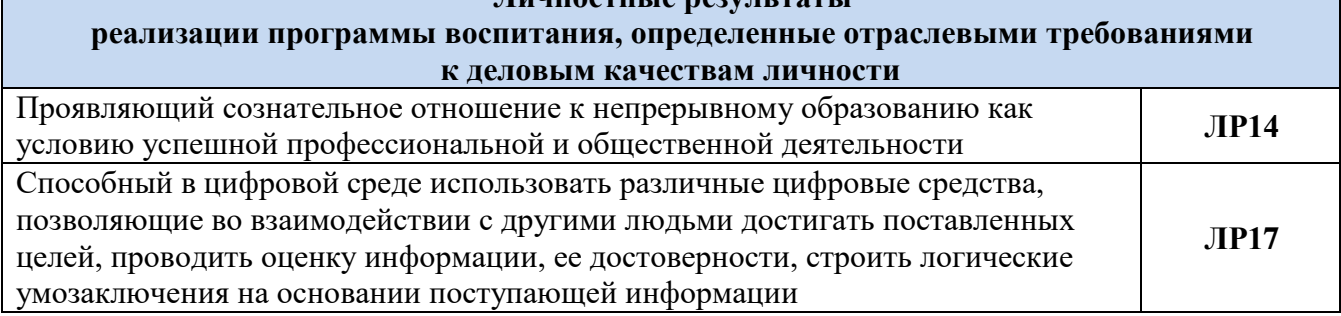